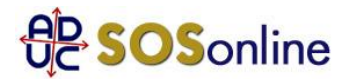

26 novembre 2014 0:00

## CUBO 3, consumo anomalo del traffico dati

Sono Stefano e insieme alla mia compagna abbiamo sottoscritto un contratto con l'operatore telefonico 3 per l'attivazione di internet WIFI (3 dati plus) attraverso il dispositivo CUBO, acquistato a rate comprese nel forfait di 19€/mese.

Il servizio per cui ho firmato il contratto è di 1 GB di traffico internet al giorno.

Entrambi abbiamo un contratto forfait per le chiamate i messaggi e la connessione (1GB/MESE) sui nostri smartphone, e in passato avevamo attivato una chiavetta internet con traffico 7 GB/mese che attaccavamo al PC e con la quale navigavamo tranquilli, andando a raggiungere la soglia limite solo in casi di eccessivo utilizzo. Quindi ci siamo detti, ok spendiamo 19€/mese ma colleghiamo tutti i dispositivi e ci togliamo il pensiero di attaccare la chiavetta al PC e di stare attenti alle soglie… da adesso abbiamo 1GB al GIORNO!

Andiamo in un negozio 3 facciamo il contratto, ci danno il CUBO, torniamo a casa e contenti lo attacchiamo alla presa…ma purtroppo fin dalla prima connessione abbiamo riscontrato un anomalo consumo dei MB (monitorati attraverso l'apposita APP 3).

Malgrado la navigazione fosse la stessa che effettuiamo quotidianamente con i ns forfait sugli smartphone e la precedente chiavetta internet, in un batter d'occhio il contatore dell'APP ci segnava 600:700 MB consumati! Torniamo al negozio, sentiamo più volte il servizio clienti e tutti ci dicono di fare qualche test, che magari i cellulari scaricano aggiornamenti o altre opzioni internet che sono fuori il ns controllo.

Ebbene nei gg scorsi le abbiamo provate tutte: solo 1 cell, solo il PC, ogni combinazione possibile, ma il contatore inesorabile scarica MB come se stessimo scaricando file giganteschi.

Vi assicuro che tutti i test che abbiamo fatto ci hanno solo procurato perdita di tempo e tanto nervoso nel constatare ad esempio che un video da 14 MB che ho visto sul mio Iphone mi ha ciucciato 180MB del CUBO 3. Ma allora dovrei finire il traffico della vodafone nel giro di 3 giorni!!

L'intento col quale abbiamo sottoscritto questo contratto non è quello di vivere con l'ansia di superare la soglia dati, né tanto meno quello di fare attenzione a collegare solo il PC o solo un dispositivo, se no tenevamo la chiavetta a 9 € mese che andava benissimo! Siamo arrivati al punto che ogni 10 minuti guardiamo l'APP per verificare che non stiamo andando fuori soglia.

Malgrado tutte queste rimostranze siano state fatte presenti al servizio clienti e al servizio tecnico 3, la risposta è sempre la stessa, ovvero che non riscontrano nessun malfunzionamento del dispositivo e che il consumo internet è regolare.

Siamo convinti di rescindere il contratto a costo di pagare le penali, resta il fatto che per noi questa sia a tutti gli effetti una TRUFFA: abbiamo firmato per avere 1 GB al giorno e non otteniamo l'erogazione di questo servizio. Speriamo in una vs risposta su come meglio comportarsi per risolvere la faccenda e magari non rimetterci pure i soldi delle penali. grazie

Stefano, da Parma (PR)

## **Risposta:**

per avere la versione ufficiale della controparte, dovrebbe formalizzare il suo reclamo, facendosi valere con una lettera raccomandata A/R o PEC di messa in mora:

http://sosonline.aduc.it/scheda/messa+mora+diffida\_8675.php

nella quale, allegando la documentazione comprovante il disservizio descritto, intima al gestore l'adeguamento allo standard contrattuale.

Se alla lettera riceve risposta negativa oppure non riceve risposta alcuna, fare un tentativo di conciliazione presso il Corecom della sua Regione:

http://sosonline.aduc.it/scheda/conciliazione+obbligatoria+davanti+al+corecom\_15317.php

Se neanche la conciliazione va a buon fine, fare causa presso il suo giudice di pace oppure presentare istanza di definizione della controversia al proprio Corecom regionale, se abilitato, oppure direttamente all'Agcom utilizzando il formulario GU14.